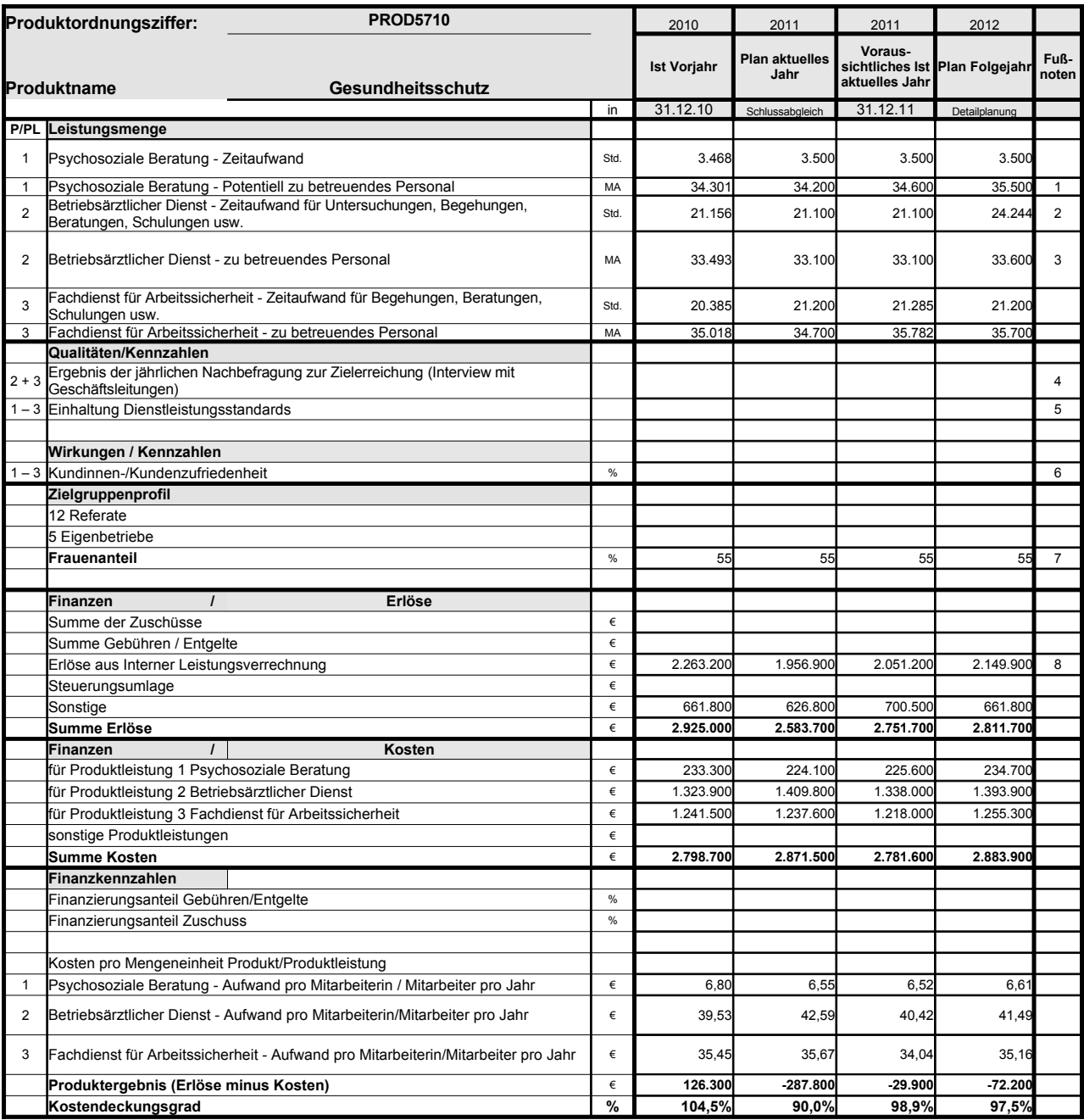

Platz für Erläuterungen

1 Aktiv Beschäftige sowie Beurlaubte und sonstige Beschäftigte ohne Zahlungen, inkl. Tarifbesch. der Kammerspiele; für 2012 werden mehr Beschäftigte geschätzt wegen des Ausbaus der Kindertagesbetreuung

2 Zeiten inkl. Assistenz; wegen der Zunahme der Zahl der ErzieherInnen sind zusätzliche Stellen im BaD beantragt, mit deren Besetzung 2012 zu rechnen ist<br>3 aktiv Beschäftigte (ohne Mitarbeiter/-innen in der Freistellungsph

4 geplant

5 geplant 6 System liegt noch nicht vor. 7 aktiv Beschäftigte

8 Planerlöse 2012 auf der Basis der Preise für 2011

## **Erläuterungen zum Produktdatenblatt**

Produktnr.: Produktbezeichnung:

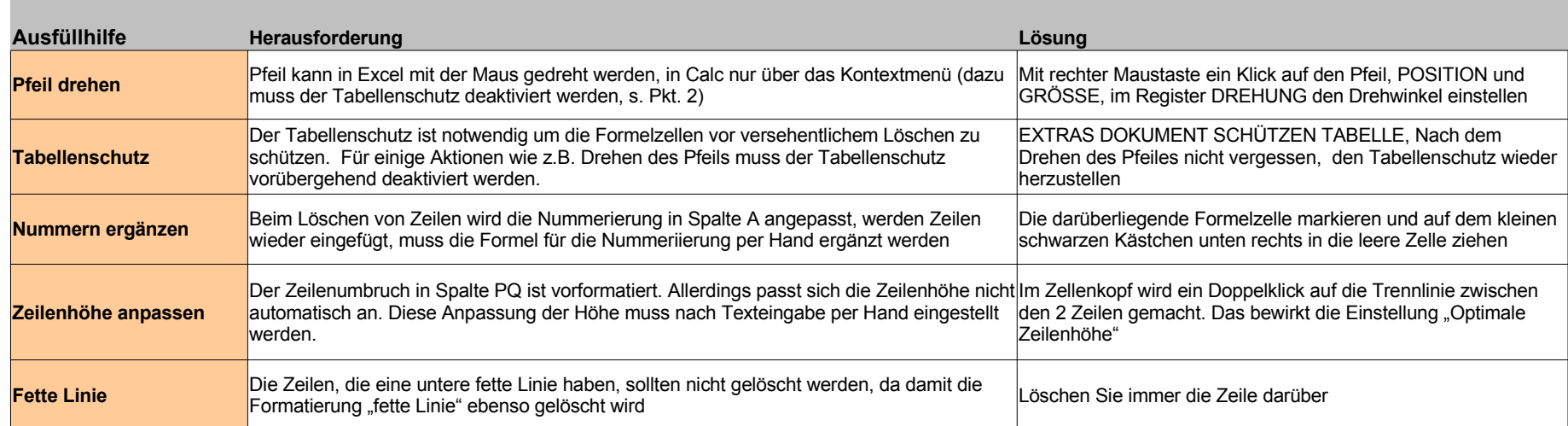

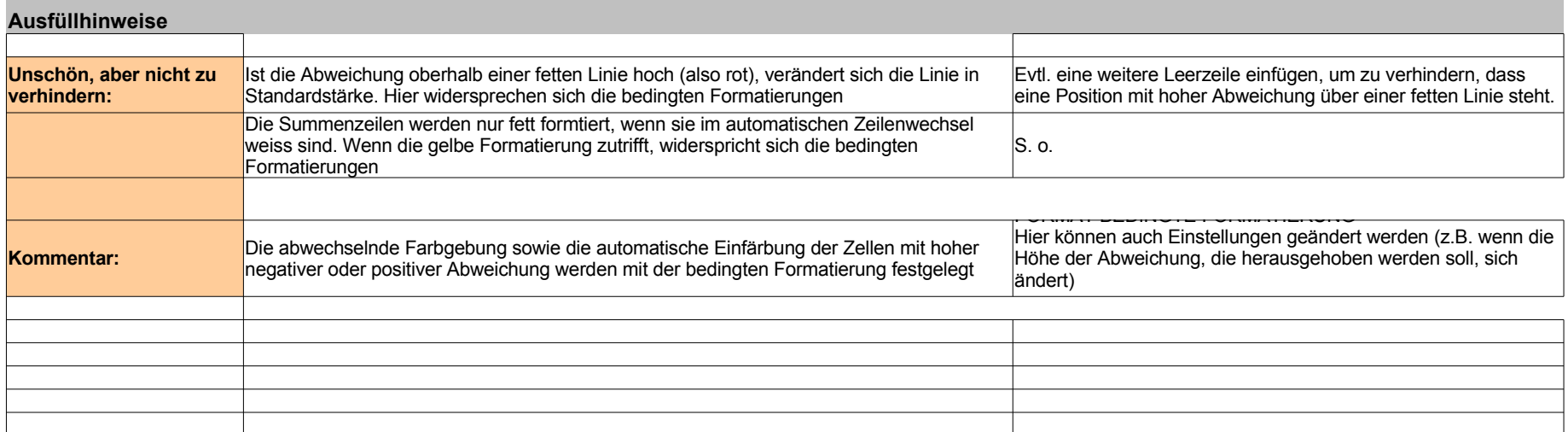